GA4 Measurement Protocol events require you to supply an API key, which ensures that the information is coming from a trusted source. As you begin to work with your vendors on getting GA4 events pushing to your Measurement ID, you may hear them ask for your 'Measurement Protocol API Secret'. The following steps outline how to find and create that secret key.

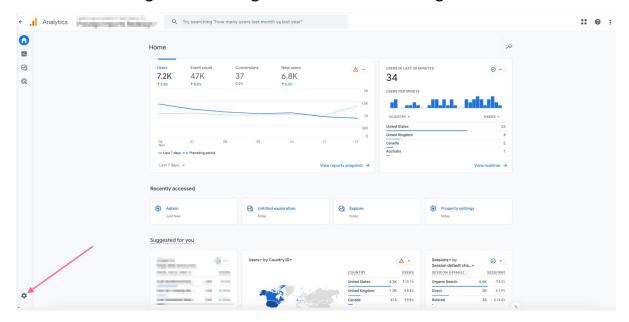

## STEP 1: Click on the gear icon to go to the admin settings

STEP 2: Under 'Data collection and modification' click 'Data streams'

| ÷   |                                                  | Q Try searchin                                                       | g "how many us       | ers last month vs last year"                            |                |
|-----|--------------------------------------------------|----------------------------------------------------------------------|----------------------|---------------------------------------------------------|----------------|
| ħ.  | + Create +                                       | Admin                                                                |                      |                                                         |                |
| 11. | Admin                                            | These settings apply to all users of this account an                 | d property. For sett | ings apply only to you, go to My Preferences in the let | ft navigation. |
| ଷ   | My preferences<br>Setup Assistant                | ACCOUNT SETTINGS                                                     |                      |                                                         |                |
| R   | Account settings                                 | Account<br>These settings affect your analytics account What's       | an account?          |                                                         |                |
|     | Account                                          | Account details                                                      | 0                    | 3 Account change history                                | 0              |
|     | Property settings                                | Account access management                                            | 0                    | Trash                                                   | 0              |
|     | <ul> <li>Property</li> </ul>                     | Y All filters                                                        | 0                    |                                                         | -              |
|     | <ul> <li>Data collection and modifica</li> </ul> |                                                                      |                      |                                                         |                |
|     | <ul> <li>Data display</li> </ul>                 | PROPERTY SETTINGS                                                    |                      |                                                         |                |
|     | Events                                           | Property                                                             |                      | Data collection and modification                        |                |
|     | Conversions                                      | These settings affect your property What's a property                | <u>y2</u>            | These settings control how data is collected and mo     | odified        |
|     | Audiences                                        | Property details                                                     | 0                    | Data streams                                            | 0              |
|     | Custom definitions                               | Property access management                                           | 0                    | Data collection                                         | 0              |
|     | Channel groups                                   | Property change history                                              | 0                    | ▲ Data import                                           | 0              |
|     | Attribution settings                             | EQ Analytics Intelligence search history                             | 0                    | C Data retention                                        | 0              |
|     | Reporting identity<br>DebugView                  |                                                                      |                      |                                                         | 0              |
|     | Product links                                    | Data display<br>These settings control how data is shown in your rep | ports                | Data deletion requests                                  | 0              |
|     |                                                  | B Events                                                             | 0                    | Product links                                           |                |
|     |                                                  | F <sup>2</sup> Conversions                                           | 0                    | These settings control which products link to this pr   | roperty        |
|     |                                                  | _a≡ Audiences                                                        | 0                    | 🧞 Google AdSense links                                  |                |
|     |                                                  | Custom definitions                                                   | 0                    | 🔥 Google Ads links                                      |                |
| 0   | <                                                | Channel groups                                                       | 0                    | 🍫 🛛 Ad Manager links                                    |                |
|     |                                                  | · · · · ·                                                            | ~                    | <b>_</b>                                                |                |

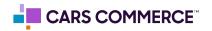

STEP 3: Click on data steam for the site in which you are getting the secret key

| 1    | + Create -                        | Data strea | ms            |            |                                     |              |
|------|-----------------------------------|------------|---------------|------------|-------------------------------------|--------------|
| 1    | Admin                             | All iC     | S Android Web |            |                                     | Add stream + |
| )    | My preferences<br>Setup Assistant |            |               | 3799476550 | Receiving traffic in past 48 hours. | >            |
| C.K. | Account settings                  |            |               |            |                                     |              |
|      | Account                           |            |               |            |                                     |              |
|      | Property settings                 |            |               |            |                                     |              |
|      | Property                          |            |               |            |                                     |              |
|      | Data collection and modifica      |            |               |            |                                     |              |
|      | Data streams                      |            |               |            |                                     |              |
|      | Data collection                   |            |               |            |                                     |              |
|      | Data import                       |            |               |            |                                     |              |
|      | Data retention                    |            |               |            |                                     |              |
|      | Data filters                      |            |               |            |                                     |              |
|      | Data deletion requests            |            |               |            |                                     |              |
|      | <ul> <li>Data display</li> </ul>  |            |               |            |                                     |              |
|      | Events                            |            |               |            |                                     |              |
|      | Conversions                       |            |               |            |                                     |              |
|      | Audiences                         |            |               |            |                                     |              |
|      | Custom definitions                |            |               |            |                                     |              |
|      | Channel groups                    |            |               |            |                                     |              |
|      | Attribution settings              |            |               |            |                                     |              |
|      | Reporting identity                |            |               |            |                                     |              |
|      | DebugView                         |            |               |            |                                     |              |

STEP 4: Under the 'Events' section click on 'Measurement Protocol API secrets'

| u.c.                                              | ann  | uctano                                                                                                    |                                                                                                    |                                                                       |                                     |   |  |
|---------------------------------------------------|------|----------------------------------------------------------------------------------------------------|----------------------------------------------------------------------------------------------------|-----------------------------------------------------------------------|-------------------------------------|---|--|
|                                                   |      |                                                                                                    |                                                                                                    |                                                                       |                                     |   |  |
| O Data collection is active in the past 48 hours. |      |                                                                                                    |                                                                                                    |                                                                       |                                     |   |  |
| s                                                 | trea | m details                                                                                                    |                                                                                                    |                                                                       |                                     | 1 |  |
| -                                                 |      |                                                                                                    |                                                                                                    |                                                                       |                                     | 0 |  |
|                                                   |      | AM NAME                                                                                                    | STREAM URL                                                                                                    | STREAM ID                                                             | MEASUREMENT ID                      |   |  |
| 1                                                 |      | a principal de la constant de la constant de | March 1999 (1999) (1997) (1997)                                                                                                    | 100000                                                                | 0.0304030                           |   |  |
|                                                   |      |                                                                                                    |                                                                                                    |                                                                       |                                     |   |  |
| E                                                 | vent | 15                                                                                                    |                                                                                                    |                                                                       |                                     |   |  |
| 1                                                 | F.   | Enhanced measurement                                                                                                    |                                                                                                    |                                                                       |                                     |   |  |
|                                                   |      |                                                                                                    | ent on your sites in addition to standard page view measurement.<br>d embedded videos may be collected with relevant events. You must e | nsure that no personally-identifiable information will be sent to Goo | igle. Learn more                    | 9 |  |
|                                                   |      | Measuring: 💿 Page views 💿                                                                                                    | Scrolis (B) Outbound clicks + 3 more                                                                                                    |                                                                       |                                     | ۲ |  |
| 4                                                 | B    | Modify events<br>Modify incoming events and parameters. Lea                                                                                                    | m.more                                                                                                    |                                                                       |                                     | > |  |
| ¢                                                 | ĸ    | Create custom events                                                                                                    | o more                                                                                                    |                                                                       |                                     | > |  |
| G                                                 | 57   | Measurement Protocol API secrets<br>Create an API secret to enable additional eve                                                                                                    | nts to be sent into this stream through the Measurement Protocol. Lea                                                                   | rn møre                                                               |                                     | > |  |
| 4                                                 | 2    | Redact data<br>Prevent specific data from being sent to Goo                                                                                                    | gle Analytics. <u>Learn more</u>                                                                                                    | Email activ                                                           | e URL query parameter keys inactive | > |  |
| G                                                 | loog | le tag                                                                                                    |                                                                                                    |                                                                       |                                     |   |  |
| 6                                                 | ŝ    | Configure tag settings<br>Configure your Google tag behavior, including                                                                                                    | cross-domain linking and internal traffic. Learn more                                                                                   |                                                                       |                                     | > |  |
| ¢                                                 | ·>   | Manage connected site tags<br>Load tags for additional properties or produc                                                                                                    | ts using this stream's on-page Google tag. <u>Learn more</u>                                                                            |                                                                       | 0 connected                         | > |  |
|                                                   | ô    | View tag instructions<br>Get instructions for how to implement your G                                                                                                    |                                                                                                    |                                                                       | ✓ Data flowing                      | > |  |

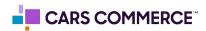

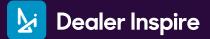

## STEP 5: Click on 'Create' button

| Measurement Protocol API secret                                  |                                                                                                    |                                |        |
|------------------------------------------------------------------|----------------------------------------------------------------------------------------------------|--------------------------------|--------|
| Create a secret to enable additional events to be<br>API secrets | sent into this stream through the Measurement Protocol. <u>Learn more about meas</u>                                                                                                    | urrement protocol API secrets. | Create |
| Nickname                                                         | Secret value                                                                                                    | Date created                   |        |
| 1000                                                             | and the second second s | 1000 C 1000 C 100 C 100        | :      |
|                                                                  |                                                                                                    |                                |        |
|                                                                  |                                                                                                    |                                |        |
|                                                                  |                                                                                                    |                                |        |
|                                                                  |                                                                                                    |                                |        |
|                                                                  |                                                                                                    |                                |        |
|                                                                  |                                                                                                    |                                |        |

**STEP 6:** Name your secret key (for the purpose of this example we will name it 'API Secret Key'). Click 'Create'

| treate a secret to enable additional events to be sent into this stream through the Measurement Protocol. Learn more about measurement protocol API secrets. |                                                                                                    |                | Nickname<br>API Secret Key |  |
|----------------------------------------------------------------------------------------------------|----------------------------------------------------------------------------------------------------|----------------|----------------------------|--|
| API secrets                                                                                                    |                                                                                                    |                | Ari Seciel Key             |  |
| Nickname                                                                                                    | Secret value                                                                                                    | Date created   |                            |  |
| 1000                                                                                                    | and a second second sec | 14 10303 81070 |                            |  |
|                                                                                                    |                                                                                                    |                |                            |  |
|                                                                                                    |                                                                                                    |                |                            |  |

STEP 7: You will now have a 'Secret Value' which is your API Secret Key

| API secrets       Cereated         Nickname       Secret value       Date created         API Secret Key       RV4qvTTCQka4B9bn0WzGYQ       Nov 13, 2023, 4:31:04 PM |                                                                                                    |  |  |  |  |  |  |
|----------------------------------------------------------------------------------------------------|----------------------------------------------------------------------------------------------------|--|--|--|--|--|--|
| Nickname Secret value Date created                                                                                                    | Create a secret to enable additional events to be sent into this stream through the Measurement Protocol. Learn more about measurement protocol API secrets. |  |  |  |  |  |  |
| na internation de la company                                                                                                    | Create                                                                                                    |  |  |  |  |  |  |
|                                                                                                    |                                                                                                    |  |  |  |  |  |  |
| API Secret Key RV4qvTTCQka4B9bn0WzGYQ [] Nov 13, 2023, 4:31:04 PM                                                                                                    | :                                                                                                    |  |  |  |  |  |  |
|                                                                                                    | i                                                                                                    |  |  |  |  |  |  |
|                                                                                                    |                                                                                                    |  |  |  |  |  |  |
|                                                                                                    |                                                                                                    |  |  |  |  |  |  |
|                                                                                                    |                                                                                                    |  |  |  |  |  |  |
|                                                                                                    |                                                                                                    |  |  |  |  |  |  |
|                                                                                                    |                                                                                                    |  |  |  |  |  |  |

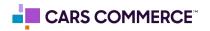